# **УТВЕРЖДАЮ Первый заместитель генерального директора заместитель по научной работе ФГУП «ВНИИФТРИ»**

А.Н. Щипунов  $\frac{16}{9}$  $2020$  г.  $06 -$ M.I.

**Тахографы «Меркурий ТА-001»**

**Методика поверки**

**842-19-10 МП**

**р.п. Менделеево 2020 г.**

## 1 Общие сведения

1.1 Настоящая методика поверки распространяется на тахографы «Меркурий ТА-001» (далее - тахографы), изготавливаемые ООО «Инкотекс-Т», г. Москва, и устанавливает порядок и объем их первичной и периодической поверок.

1.2 Интервал между поверками - 7 лет.

# 2 Операции поверки

2.1 При поверке тахографов выполнить работы в объеме, указанном в таблице 1.

Таблица 1

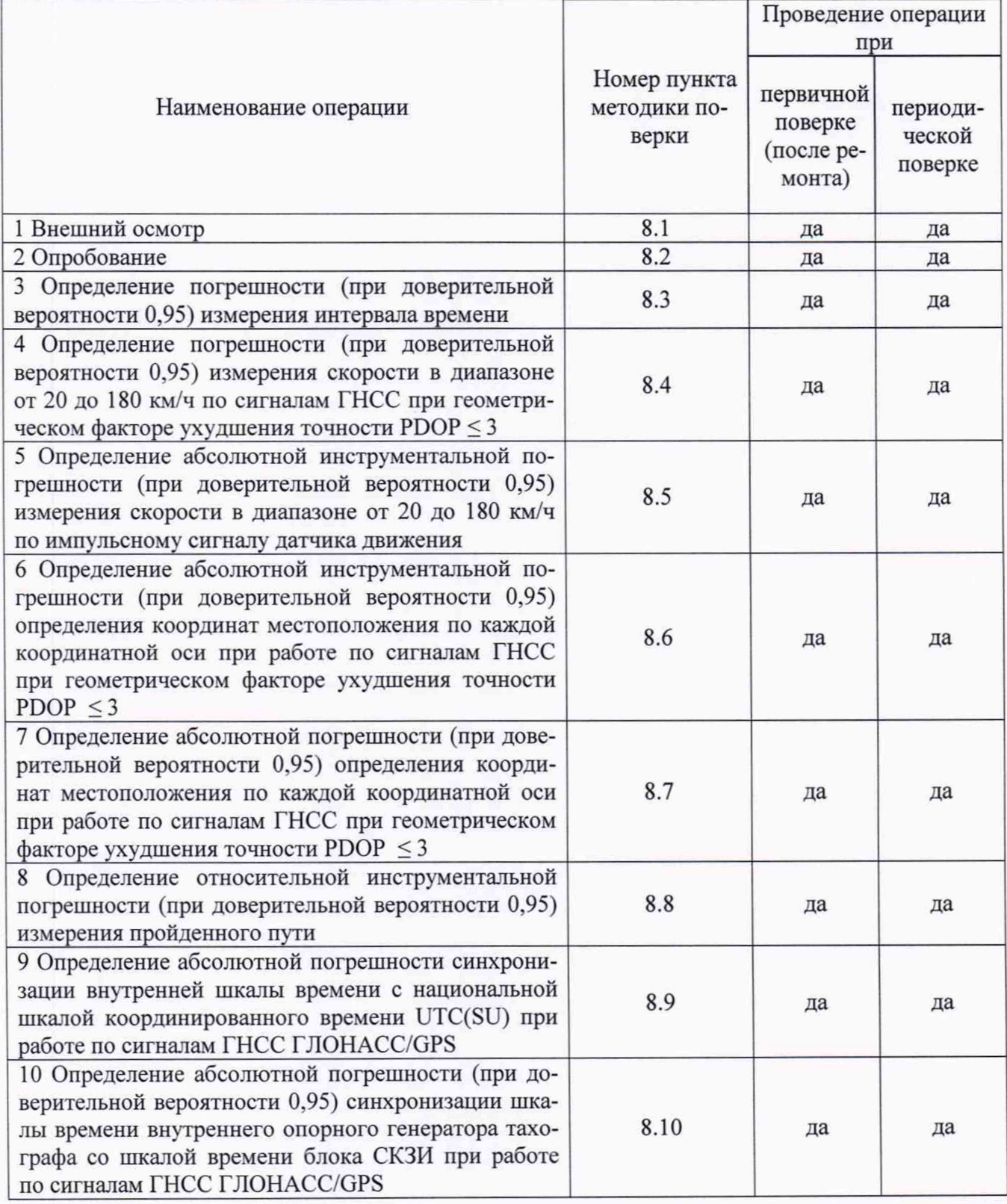

**2.2 При получении отрицательных результатов при выполнении любой из операций поверка прекращается и аппаратура бракуется.**

**2.3 Не допускается проведение поверки отдельных измерительных каналов или меньшего числа измеряемых величин или на меньшем числе поддиапазонов измерений.**

#### **3 Средства поверки**

**3.1 При проведении поверки использовать средства измерений и вспомогательное оборудование, представленные в таблице 2.**

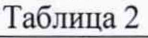

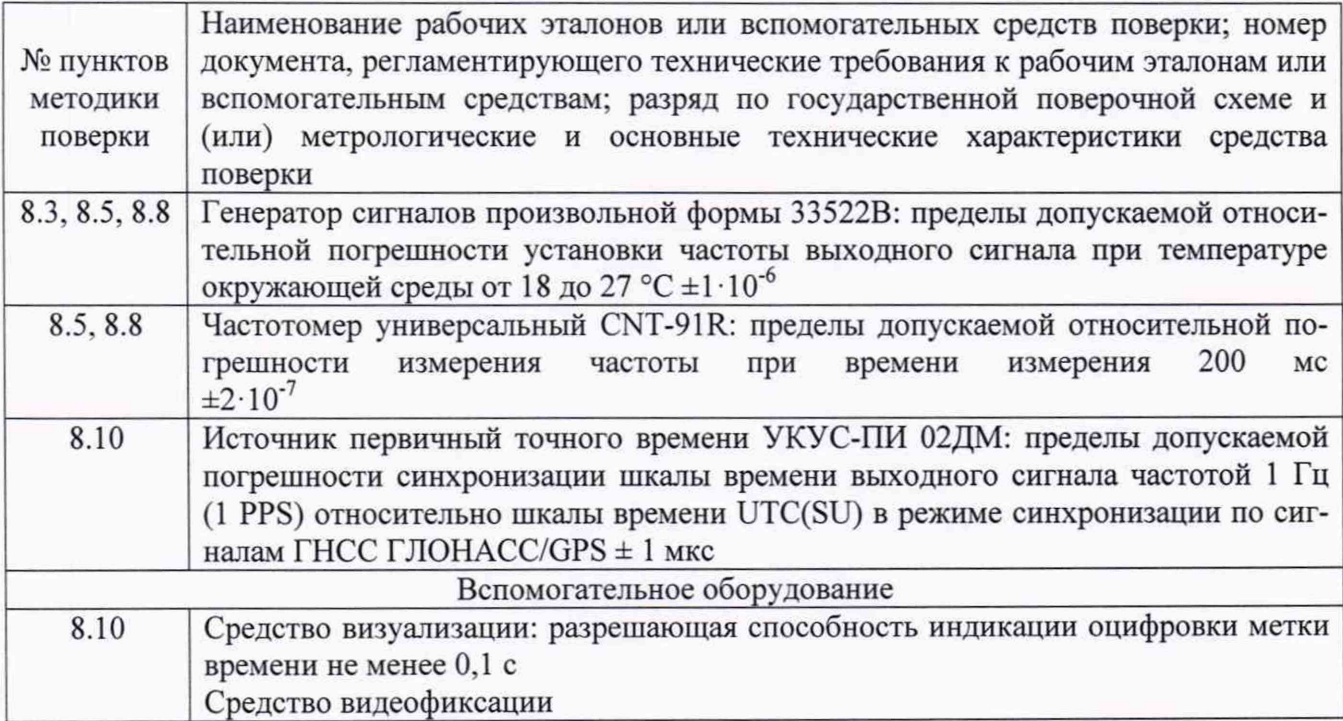

**3.2 Допускается использование других средств измерений, обеспечивающих определение метрологических характеристик поверяемых приемников с требуемой точностью.**

**3.3 Применяемые для поверки средства измерений и блоки СКЗИ должны быть утверждённого типа, исправны и иметь действующие свидетельства о поверке (отметки в формулярах или паспортах).**

### **4 Требования к квалификации поверителей**

**4.1 К проведению поверки приемников допускается инженерно-технический персонал со среднетехническим или высшим образованием, ознакомленный с руководством по эксплуатации (РЭ) и документацией по поверке, имеющий право на поверку (аттестованными в качестве поверителей).**

### **5 Требования безопасности**

**5.1 При проведении поверки должны быть соблюдены требования безопасности в соответствии с ГОСТ 12.3.019-80.**

**5.2 При проведении поверки необходимо принять меры защиты от статического напряжения, использовать антистатические заземленные браслеты и заземлённую оснастку.**

#### **6 Условия поверки**

**Поверка проводится в рабочих условиях эксплуатации поверяемых тахографов и используемых средств поверки.**

### <sup>7</sup> **Подготовка к поверке**

**7.1 Перед проведением поверки необходимо выполнить следующие подготовительные работы:**

**- выполнить операции, оговоренные в документации изготовителя на поверяемый тахограф по подготовке его к работе;**

**- выполнить операции, оговоренные в РЭ на применяемые средства поверки по их подготовке к измерениям;**

**- осуществить прогрев приборов для установления их рабочих режимов.**

#### **8 Проведение поверки**

**8.1 Внешний осмотр**

**8.1.1 При внешнем осмотре проверить:**

**- отсутствие механических повреждений и ослабления элементов, четкость фиксации их положения;**

**- чёткость обозначений, чистоту и исправность разъёмов и гнёзд, наличие и целостность печатей и пломб;**

**- наличие маркировки согласно требованиям эксплуатационной документации;**

**- наличие действующего свидетельства о поверке СКЗИ.**

**8.1.2 Результаты поверки считать положительными, если выполняются требования п. 8.1.1. В противном случае тахограф бракуется.**

**8.2 Опробование**

**8.2.1 Собрать схему в соответствии с рисунком 1. Обеспечить радиовидимость сигналов ГЛОНАСС/GPS в верхней полусфере.**

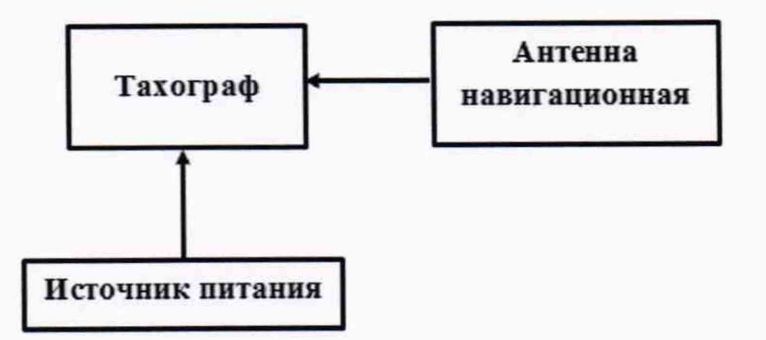

**Рисунок 1 - Схема проведения измерений при проверке работоспособности**

**8.2.2 Включить тахограф, визуально убедиться в отсутствии ошибок по результатам прохождения внутренних тестов и в индикации текущего времени и даты на дисплее тахографа.**

**8.2.3 Проверить номер версии (идентификационный номер) программного обеспечения (ПО) в соответствии с разделом 1.7 АВЛГ 816.00.00 РЭ.**

**8.2.4 Результаты поверки считать положительными, если выполняются требования п. 8.2.2 и идентификационные данные ПО соответствуют идентификационным данным, приведенным в таблице 3.**

Таблица 3

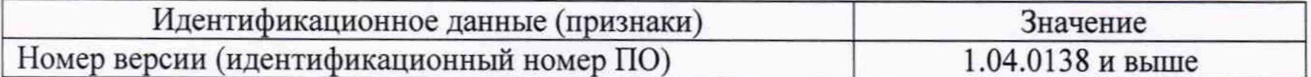

8.3 Определение погрешности (при доверительной вероятности 0,95) измерения интервала времени.

8.3.1 Собрать схему в соответствии с рисунком 2.

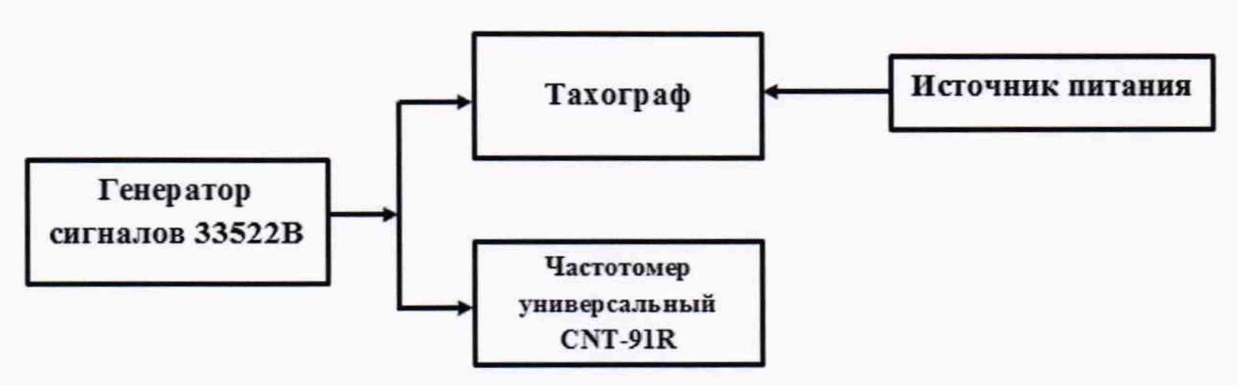

Рисунок 2 - Схема проведения измерений при определении погрешности измерения интервала времени и инструментальной погрешности пройденного пути

8.3.2 В соответствии с руководством по эксплуатации настроить генератор сигналов 33522В на выдачу последовательности прямоугольных импульсов с параметрами:

- частота следования импульсов: 100 Гц;
- амплитуда импульсов: 5,0 В;
- среднеквадратичное значение амплитуды: 2,5 В;
- длительность импульса: 200 мкс;
- время нарастания (спада) фронта импульса (от 10 до 90 %): 40 мкс;
- продолжительность воспроизведения последовательности импульсов: 60 с.

8.3.3 Включить генератор 33522В, фиксировать последовательность импульсов (входное воздействие) тахографом и частотомером CNT-91R, настроенным на режим счета импульсов. После окончания воспроизведения последовательности импульсов обнулить показания частотомера CNT-91R. Рассчитать действительное значение интервала времени (Т<sup>П</sup>лейств) по формуле  $(1)$ :

$$
T^{\Pi} \partial \tilde{e} \tilde{u} \tilde{c} m \tilde{e} = \frac{M}{100},\tag{1}
$$

где М - количество импульсов, измеренное частотомером универсальным CNT-91R.

8.3.4 Выполнить действия п. 8.3.3 не менее пяти раз.

8.3.5 Определить систематическую составляющую погрешности измерения интервала времени по формулам (2), (3):

$$
\Delta T^{\Pi}(j) = T^{\Pi}(j) - T^{\Pi}_{\text{oteucm } s},\tag{2}
$$

$$
dT^{\Pi} = \frac{1}{N} \cdot \sum_{j=1}^{N} \Delta T^{\Pi}(j),\tag{3}
$$

где  $T_{\text{ne\text{RCTB}}}^{\Pi}$  – действительное значение интервала времени, с;

 $T^{\Pi}$  (j) - измеренное значение интервала времени из файла тахографа (выгрузка файла в соответствии с п. 4.2.3.6 АВЛГ 816.00.00 РЭ) (количество секунд записи скорости движения), с;

N - количество измерений.

8.3.6 Определить среднее квадратическое отклонение (СКО) случайной составляющей погрешности измерения интервала времени по формуле (4):

$$
\sigma_{\mathbf{n}} = \sqrt{\frac{\sum_{j=1}^{N} (\Delta T^{II}(j) - dT^{II})^2}{N - 1}}
$$
\n(4)

8.3.7 Определить погрешность (при доверительной вероятности 0.95) измерения интервала времени по формуле (5):

$$
\Pi_T = \left| dT^{\Pi} \right| + 2 \cdot \sigma_{\Pi} \,, \tag{5}
$$

8.3.8 Результаты поверки считать положительными, если погрешность (при доверительной вероятности 0,95) измерения интервала времени не более 4 с.

8.4 Определение погрешности (при доверительной вероятности 0.95) измерения скорости в диапазоне от 20 до 180 км/ч по сигналам ГНСС при геометрическом факторе ухудшения точности PDOP < 3

8.4.1 Результаты поверки считать положительными, если в наличии свидетельство о поверке на блок СКЗИ с не истёкшим сроком действия, абсолютная погрешность измерения скорости блоком СКЗИ в свидетельстве о поверке не более 2 км/ч.

8.5 Определение абсолютной инструментальной погрешности (при доверительной вероятности 0,95) измерения скорости в диапазоне от 20 до 180 км/ч по импульсному сигналу датчика движения

8.5.1 Собрать схему в соответствии с рисунком 3.

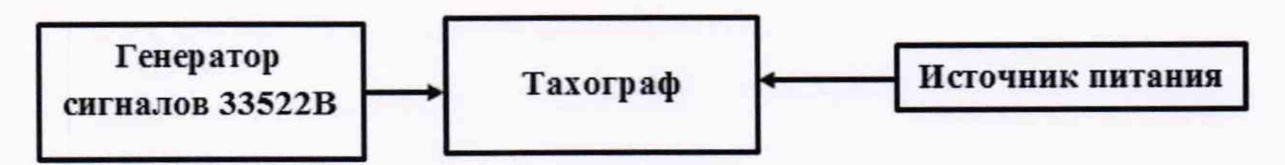

Рисунок 3 - Схема проведения измерений при определении инструментальной погрешности измерения скорости по датчику движения

8.5.2 В соответствии с руководством по эксплуатации на генератор сигналов 33522В настроить выдачу последовательности прямоугольных импульсов (параметры приведены в п. 8.3.2) частотой f, вычисляемой по формуле (6):

$$
f = \frac{K \cdot V}{3600},\tag{6}
$$

где К - текущее установленное значение характеристического коэффициента, имп/км;  $V = 180$  км/ч.

8.5.3 Провести измерения в течение 20 с.

8.5.4 Используя измерительную информацию о скорости из файла тахографа (выгрузка файла в соответствии с п. 4.2.3.6 АВЛГ 816.00.00 РЭ) определить систематическую составляющую инструментальной погрешности измерения скорости по импульсному сигналу датчику движения по формулам (7), (8):

$$
\Delta V(j) = V(j) - V_{\text{delicme}}\,,\tag{7}
$$

$$
dV = \frac{1}{N} \cdot \sum_{j=1}^{N} \Delta V(j),\tag{8}
$$

где V<sub>действ</sub> - действительное значение скорости, км/ч;

**V (j) - измеренное значение скорости, км/ч;**

**N - количество измерений.**

**8.5.5 Определить СКО случайной составляющей инструментальной погрешности измерения скорости по импульсному сигналу датчика движения по формуле (9):**

7

$$
\sigma_{\rm v} = \sqrt{\frac{\sum_{j=1}^{N} (\Delta V(j) - dV)^2}{N - 1}}
$$
\n(9)

**8.5.6 Определить инструментальную погрешность (при доверительной вероятности 0,95) измерения скорости по импульсному сигналу датчика движения по формуле (10):**

$$
\Pi_V = |dV| + 2 \cdot \sigma_V, \qquad (10)
$$

**8.5.7 Выполнить действия п.п. 8.5.2 - 8.5.6 для значений скорости V = 90 км/ч и**  $V = 20$  км/ч.

**8.5.8 Результаты поверки считать положительными, если инструментальная погрешность (при доверительной вероятности 0,95) измерения скорости в диапазоне от 20 до 180 км/ч по импульсному сигналу датчика движения не более 2 км/ч.**

**8.6 Определение абсолютной инструментальной погрешности (при доверительной вероятности 0,95) определения координат местоположения по каждой координатной оси при ра**боте по сигналам ГНСС при геометрическом факторе ухудшения точности PDOP  $\leq$  3

**8.6.1 Результаты поверки считать положительными, если в наличии отметка о поверке блока СКЗИ в формуляре блока или свидетельство о поверке на блок СКЗИ с не истёкшим сроком действия, абсолютная инструментальная погрешность определения координат местоположения блоком СКЗИ в свидетельстве о поверке не более 3 м.**

**8.7 Определение абсолютной погрешности (при доверительной вероятности 0,95) определения координат местоположения по каждой координатной оси при работе по сигналам ГНСС при геометрическом факторе ухудшения точности PDOP < 3**

**8.7.1 Результаты поверки считать положительными, если в наличии отметка о поверке блока СКЗИ в формуляре блока или свидетельство о поверке на блок СКЗИ с не истёкшим сроком действия, абсолютная погрешность определения координат местоположения блоком СКЗИ в свидетельстве о поверке не более 15 м.**

**8.8 Определение относительной инструментальной погрешности (при доверительной вероятности 0,95) измерения пройденного пути**

**8.8.1 Собрать схему в соответствии с рисунком 2.**

**8.8.2 В соответствии с руководством по эксплуатации на генератор сигналов 33522В настроить выдачу последовательности прямоугольных импульсов (параметры приведены в п. 8.3.2) частотой, имитирующей скорость 180 км/ч, эквивалентную по продолжительности пройденному пути 1 км (контролировать по дисплею тахографа, диалоговое окно 2 (строка Odom). Для перехода в диалоговое окно 2 из режима стандартной индикации необходимо нажать клавишу тахографа « Т » один раз) (рисунок 4).**

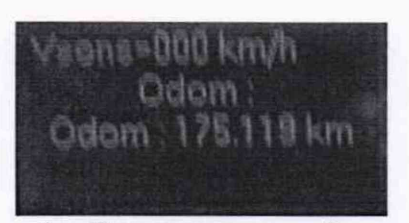

Рисунок 4 - Диалоговое окно 2 тахографа

8.8.3 Выполнить действия п. 8.8.2 не менее трех раз.

8.8.4 Вычислить относительную инструментальную погрешность (при доверительной вероятности 0,95) измерения пройденного пути протяженностью 1 км в следующей последовательности:

8.8.5 Определить систематическую составляющую инструментальной погрешности измерения пройденного пути по импульсному сигналу датчику движения по формулам (11),  $(12)$ :

$$
\Delta L(j) = L(j) - L_{\partial \text{eucme}}(j),\tag{11}
$$

$$
dL = \frac{1}{N} \cdot \sum_{j=1}^{N} \Delta L(j),\tag{12}
$$

где  $L_{\text{deUcm}}(j) = \frac{M_j}{K}$  – действительное значение пройденного пути в j-ом измерении, м;

М - количество импульсов, измеренное частотомером универсальным CNT-91R в ј-ом измерении;

L (i) - измеренное значение пройденного пути в j-ом измерении, м;

К - текущее установленное значение характеристического коэффициента, имп/км;

N - количество измерений.

8.8.6 Определить СКО случайной составляющей инструментальной погрешности измерения пройденного пути по формуле (13):

$$
\sigma_{\rm v} = \sqrt{\frac{\sum_{j=1}^{N} (\Delta L(j) - dL)^2}{N - 1}}
$$
(13)

8.8.7 Определить инструментальную погрешность (при доверительной вероятности 0.95) измерения пройденного пути по формуле (14):

$$
\Pi_L = |dL| + 2 \cdot \sigma_L, \qquad (14)
$$

8.8.8 Определить относительную инструментальную погрешность (при доверительной вероятности 0,95) измерения пройденного пути по формуле (15):

$$
\Pi_L^{OmH} = \frac{\Pi_L}{\sum_{j=1}^3 \left(\frac{L_{\text{delicme}}(j)}{3}\right)} \times 100\%
$$
\n(15)

8.8.9 Результаты поверки считать положительными, если относительная инструментальная погрешность (при доверительной вероятности 0,95) измерения пройденного пути не более 1%.

8.9 Определение абсолютной погрешности синхронизации внутренней шкалы времени с национальной шкалой координированного времени UTC(SU) при работе по сигналам ГНСС ГЛОНАСС/GPS

8

**8.9.1 Результаты поверки считать положительными, если в наличии отметка о поверке блока СКЗИ в формуляре блока или в наличии свидетельство о поверке на блок СКЗИ с не истёкшим сроком действия, абсолютная погрешность синхронизации внутренней шкалы времени блока СКЗИ с национальной шкалой координированного времени UTC(SU) при работе по сигналам ГНСС ГЛОНАСС/GPS в свидетельстве о поверке не более 2 с.**

**8.10 Определение абсолютной погрешности (при доверительной вероятности 0,95) синхронизации шкалы времени внутреннего опорного генератора тахографа со шкалой времени блока СКЗИ при работе по сигналам ГНСС ГЛОНАСС/GPS**

**8.10.1 Собрать схему в соответствии с рисунком 5. Средство визуализации должно иметь разрешающую способность индикации оцифровки метки времени не менее 0,1 с.**

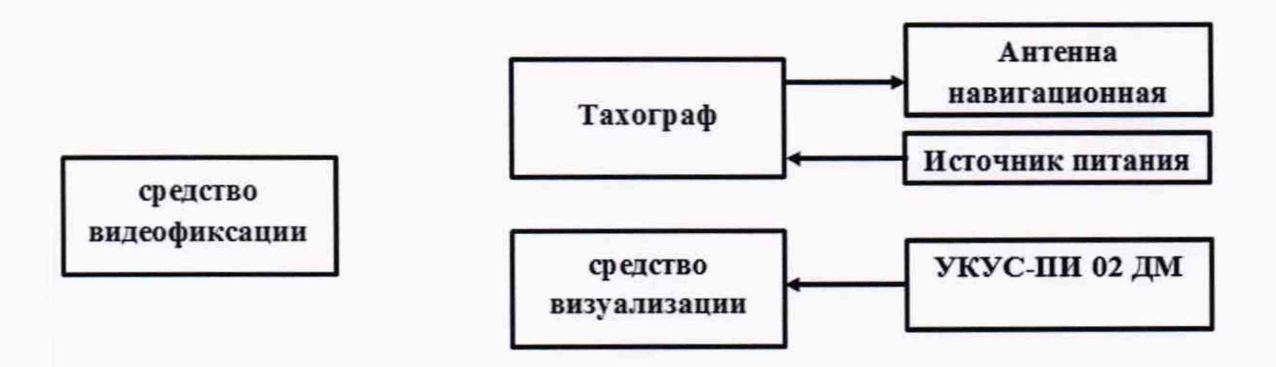

**Рисунок 5 - Схема проведения измерений при определении абсолютной погрешности синхронизации шкалы времени внутреннего опорного генератора тахографа со шкалой времени блока СКЗИ**

**8.10.2 Обеспечить радиовидимость сигналов навигационных космических аппаратов ГЛОНАСС и GPS в верхней полусфере. В соответствии с эксплуатационной документацией на тахограф и УКУС-ПИ 02ДМ подготовить их к работе. Настроить УКУС-ПИ 02ДМ на выдачу шкалы времени, синхронизированной с национальной шкалой координированного времени UTC(SU).**

**8.10.3 В течение не менее трех минут снимать на средство видеофиксации средство визуализации и табло тахографа с индикацией шкалы времени внутреннего опорного генератора тахографа. Для обработки использовать моменты смены целого числа минут на дисплее тахографа.**

**8.10.4 Определить систематическую составляющую погрешности синхронизации по формулам (16), (17):**

$$
\Delta T(j) = T(j) - T_{\partial \text{eucme}}\,,\tag{16}
$$

$$
dT = \frac{1}{N} \cdot \sum_{j=1}^{N} \Delta T(j),\tag{17}
$$

**где Тдейств - действительное значение шкалы времени, с;**

**Т (j) - измеренное значение шкалы времени, с;**

**N - количество измерений.**

**8.10.5 Определить СКО случайной составляющей погрешности синхронизации по формуле (18):**

$$
\sigma_{\rm T} = \sqrt{\frac{\sum_{j=1}^{N} (\Delta T(j) - dT)^2}{N - 1}}
$$
(18)

**8.10.6 Определить погрешность (при доверительной вероятности 0,95) синхронизации шкалы времени по формуле (17):**

$$
\Pi_T = |dT| + 2 \cdot \sigma_T \tag{19}
$$

**8.10.7 Абсолютная погрешность (при доверительной вероятности 0,95) синхронизации шкалы времени внутреннего опорного генератора тахографа со шкалой времени блока СКЗИ при работе по сигналам ГНСС ГЛОНАСС/GPS не более 2 с (результаты поверки считать положительными), если абсолютная погрешность синхронизации шкалы времени внутреннего опорного генератора тахографа с национальной шкалой координированного времени UTC(SU) при работе по сигналам ГНСС ГЛОНАСС/GPS не более 4 с.**

#### **9 Оформление результатов поверки**

**9.1 При положительных результатах поверки на корпус тахографа наносится знак поверки и (или) выдается свидетельство установленной формы и (или) делается запись в паспорте, заверяемая подписью поверителя и знаком поверки.**

**9.2 В случае отрицательных результатов поверки поверяемый тахограф к дальнейшему применению не допускается. На него выдается извещение о непригодности к дальнейшей эксплуатации с указанием причин забракования.**

**Заместитель генерального директора начальник НИО-8 ФГУП «ВНИИФТРИ»**

**Начальник лаборатории 842 ФГУП «ВНИИФТРИ»**

**А.А. Фролов**

**О.В. Денисенко**